## **Game Technology**

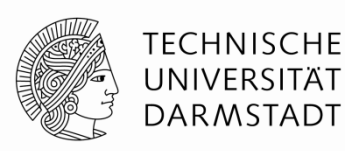

Lecture 2 – 24.10.2015 Timing & Basic Game Mechanics

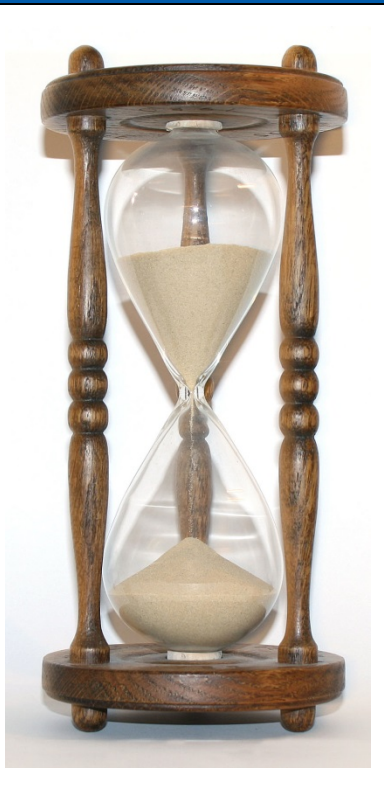

Dr.-Ing. Florian Mehm

Prof. Dr.-Ing. Ralf Steinmetz KOM - Multimedia Communications Lab

PPT-for-all\_\_\_v.3.4\_office2010\_\_\_2012.09.10.pptx

© author(s) of these slides including research results from the KOM research network and TU Darmstadt; otherwise it is specified at the respective slide

## **Overview**

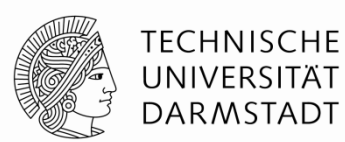

#### **Timing**

- **Different timing options**
- **Animations**

#### **Basic Game Mechanics**

- Game Loop
- **Multithreading**
- **Collision**

## **C++**

- **Memory management**
- Strings

## **Timing**

#### **Monitors commonly run at 60 Hz**

- Games should provide a new frame every ~16 ms
- Movies (used to) operate at 24 Hz (40 ms)

#### **Why work harder than that?**

- Some people have been shown to be able to distinguish up to 90 Hz images
- The frame rate determines how fast the game can react
	- Gamers want speed!
- Virtual Reality
	- **HTC Vive: 90 Hz**
	- Oculus Rift: 90 Hz

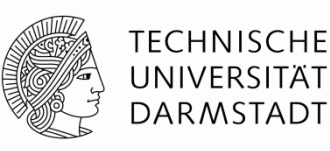

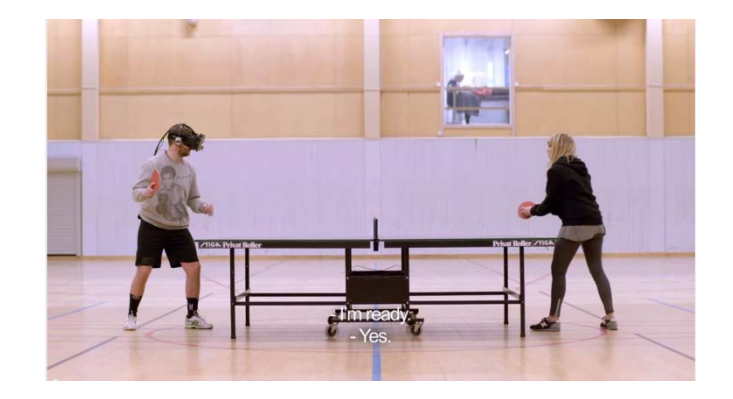

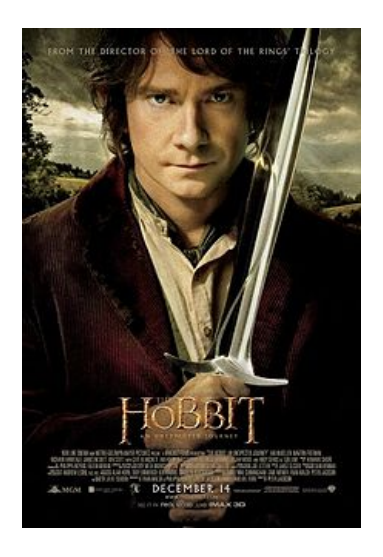

## **Timing**

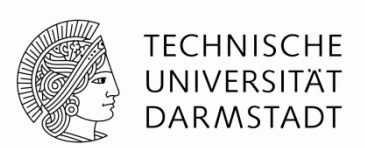

**"**"At Ubisoft for a long time we wanted to push 60 fps. I don't think it was a good idea because you don't gain that much from 60 fps and it doesn't look like the real thing. It's a bit like The Hobbit movie, it looked really weird." Nicolas Guérin, World Level Design Director, Assassin's Creed Unity [http://www.techradar.com/news/gaming/viva-la-resoluci-n-assassin](http://www.techradar.com/news/gaming/viva-la-resoluci-n-assassin-s-creed-dev-thinks-industry-is-dropping-60-fps-standard-1268241)[s-creed-dev-thinks-industry-is-dropping-60-fps-standard-1268241](http://www.techradar.com/news/gaming/viva-la-resoluci-n-assassin-s-creed-dev-thinks-industry-is-dropping-60-fps-standard-1268241)

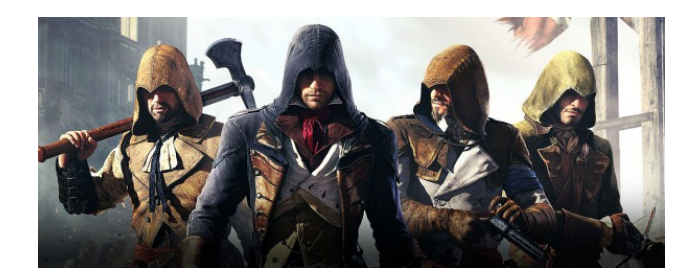

See also "black bars" discussion, e.g. around The Order 1886

## **Motion Blur**

## **In a real camera, the filmed objects change during a frame**

#### **The movements are blurred**

- Fast moving objects more
- More the longer the exposure time is

#### **In a virtual camera, without additional measures, no blurring is present**

- All objects rendered at a perfect instant in time
- Similar to the missing depth of field

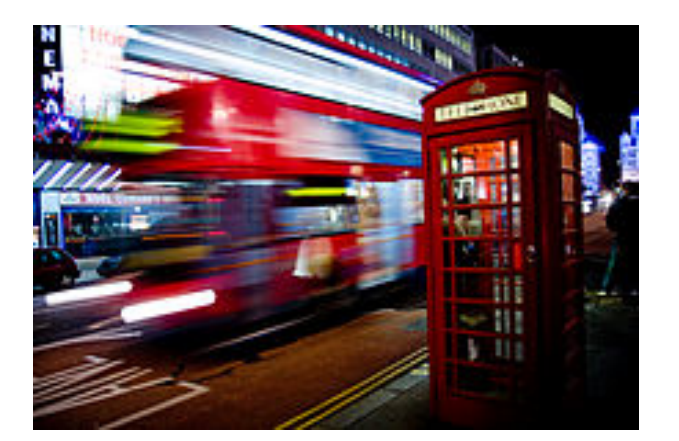

Source: Wikipedia

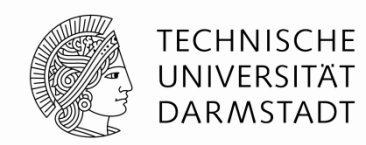

## **Motion Blur algorithm example**

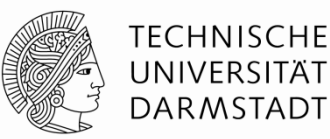

## **Directional blur along a pixel's velocity Introduces artifacts for fast-moving objects**

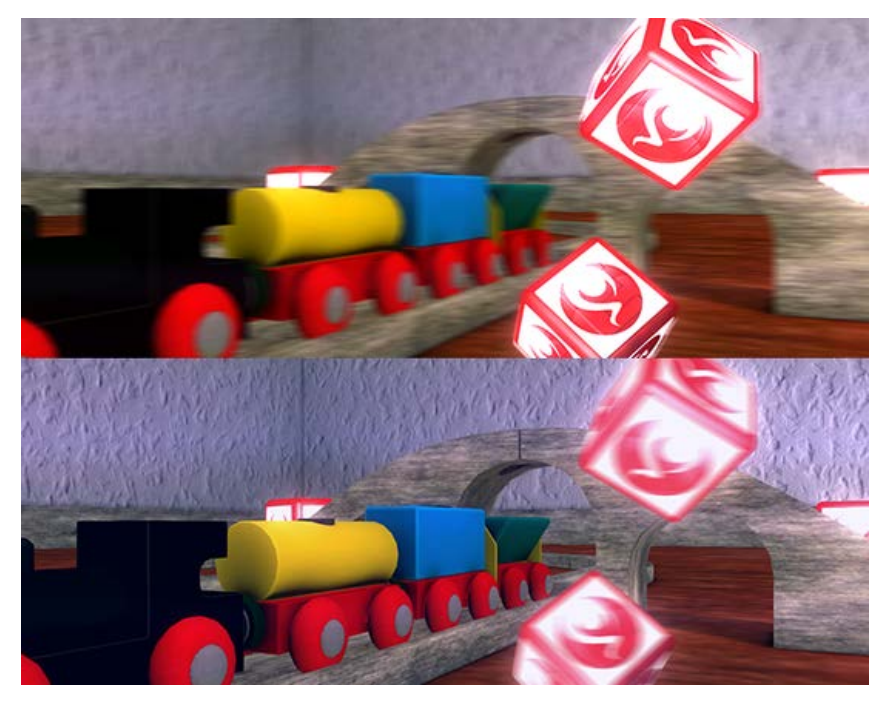

Source: http://docs.unity3d.com/Manual/script-CameraMotionBlur.html

## **Multithreading**

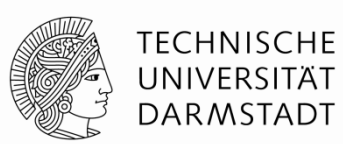

#### **Cooperative Multithreading**

Often used in games

#### **Returning**

- Every (game) object is called
- Carries out its calculations...
- …and returns, saving its state

#### **+ Synchronization easier to handle**

**- Can't use multiple CPU cores**

#### **Preemptive Multithreading**

Used in current operating systems

#### **Returning**

- **Every process is called**
- **The scheduler takes control back**
- State is saved for the process

**+ Stalled threads don't stall the whole system**

- **- Needs proper synchronization**
- **- Additional costs (saving all state)**

**Used for whole systems (e.g. physics)**

## **Multithreading**

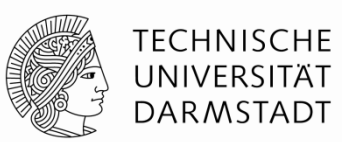

## **Cooperative Multithreading while (true)**

**{**

```
DoSomething();
yield(); // Explicitly return control
DoAnotherThing();
```
# **}**

**{**

**}**

## **while (true)**

```
DoSomething();
DoAnotherThing();
```
# **Preemptive Multithreading while (true) {** // Might be preempted here... DoSomething**();**  $//...$ or here $...$ DoAnotherThing**(); }**

## **Multithreading Problems**

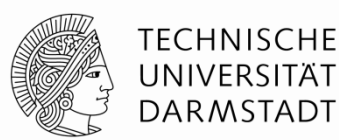

KOM – Multimedia Communications Lab 9

**Communication between threads**

```
Critical Sections
int a = 5;
if (a == 10)
{
 // Will never happen...
  print("Boo!");
}
```
## **Multithreading - Uses in Games**

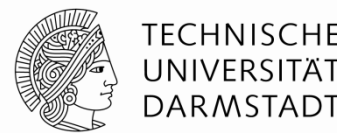

#### **Cooperative Multithreading**

- E.g. Unity's coroutines
- Simple enough to use without preemptive problems, but powerful enough for many purposes

#### **Preemptive Multithreading**

- Most often for larger systems
- For systems which take longer than a frame to compute results, e.g. AI queries
- **For systems that run all the time, e.g. physics**
- Can make use of multicore systems

#### **Massively parallel execution**

- General purpose computation on GPU, Compute Shaders
- Will handle this variant when we look at hardware rendering

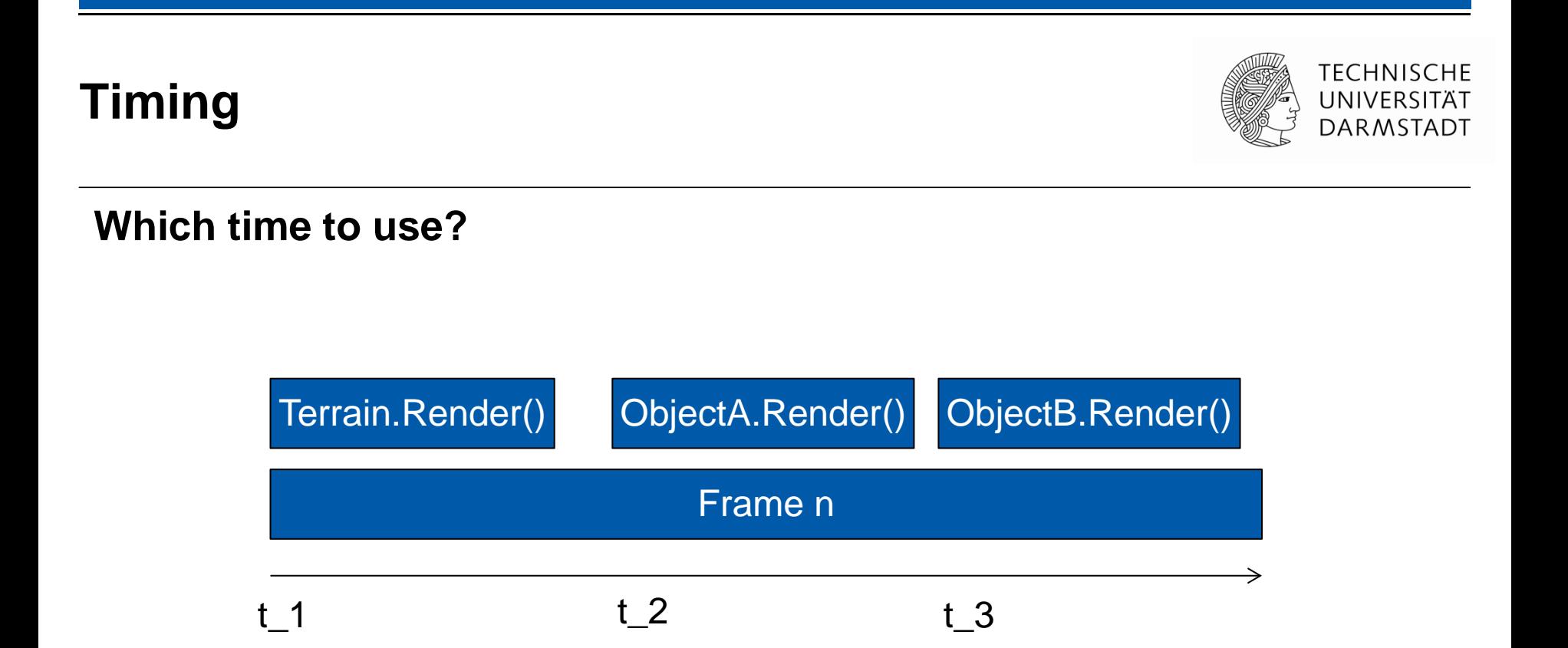

#### **Hardware timers vs. very coarse timers**

## **Virtual frame time**

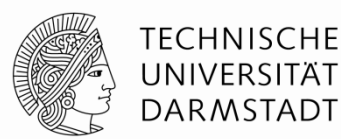

**Calculate a time that is used throughout the frame**

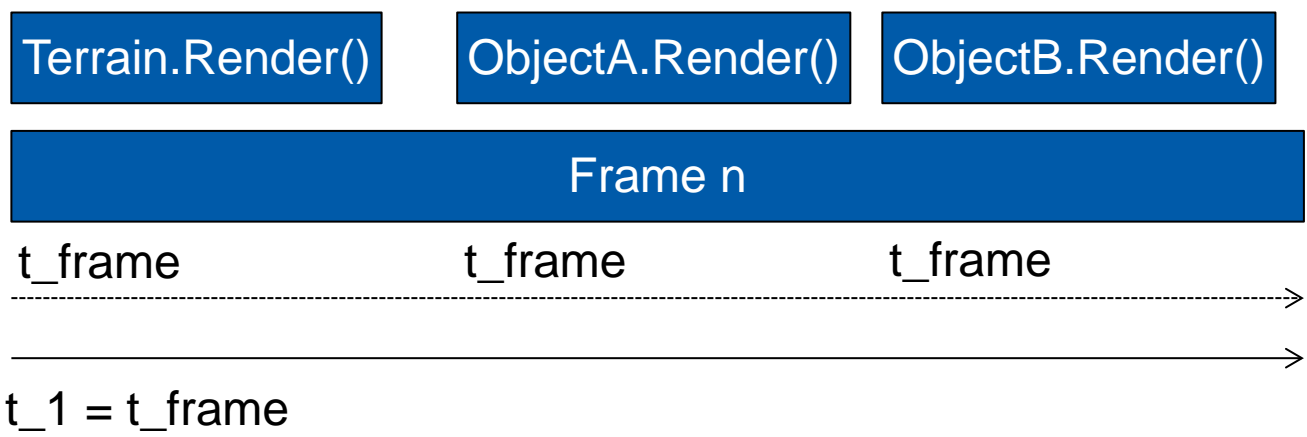

**Further advantage: Can scale/pause this time**

## **Virtual Reality Frame Time**

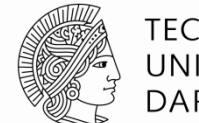

**TECHNISCHE** UNIVERSITÄT **DARMSTADT** 

#### **Which head position to use?**

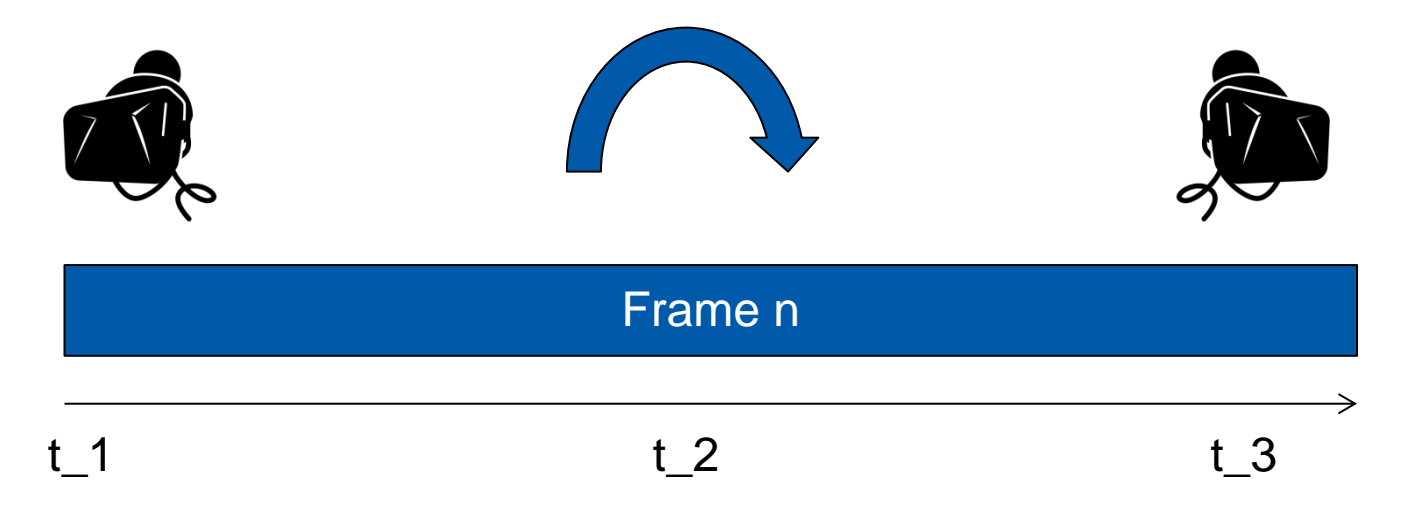

#### **Future positions often predicted by HMD**

- E.g. using the measured acceleration, physiological models
- Can use timewarp mechanism  $\rightarrow$  will look at this in a later lecture

## **Procedural Animations**

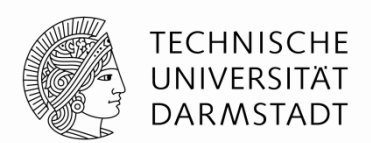

#### **Calculate the state without information about the previous state**

- **Based solely on parameters** 
	- **Current time**
	- **Configuration parameters**
- Usually ranged [0-1]; later scaled to correct amount
	- **-** Allows adding/multiplying using sine/exp/...

#### **Example: Simple wind animation of trees**

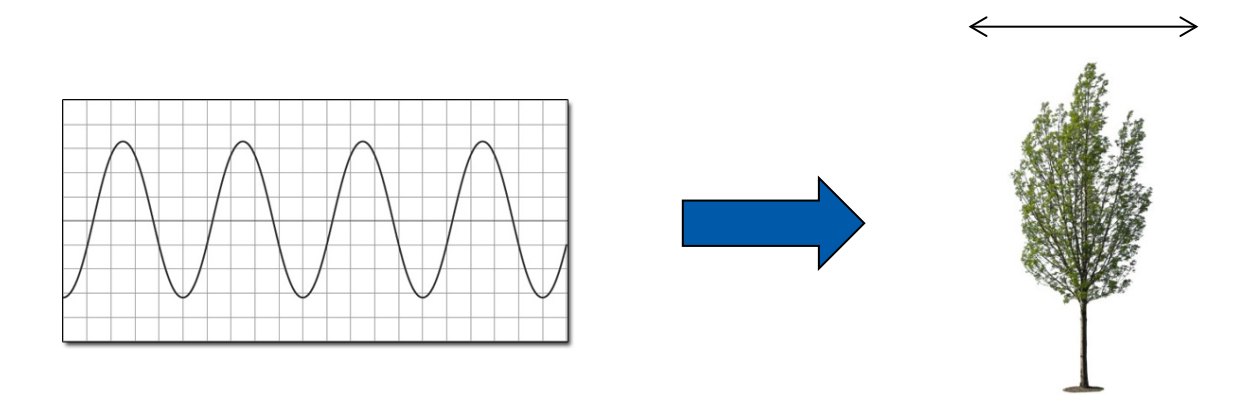

## **Procedural Animation Example**

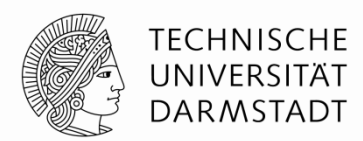

**Original Source: "The Inner Workings of Fortnite's Shader Based Procedural Animation" (Jonathan Lindquist, Epic, GDC Talk)**

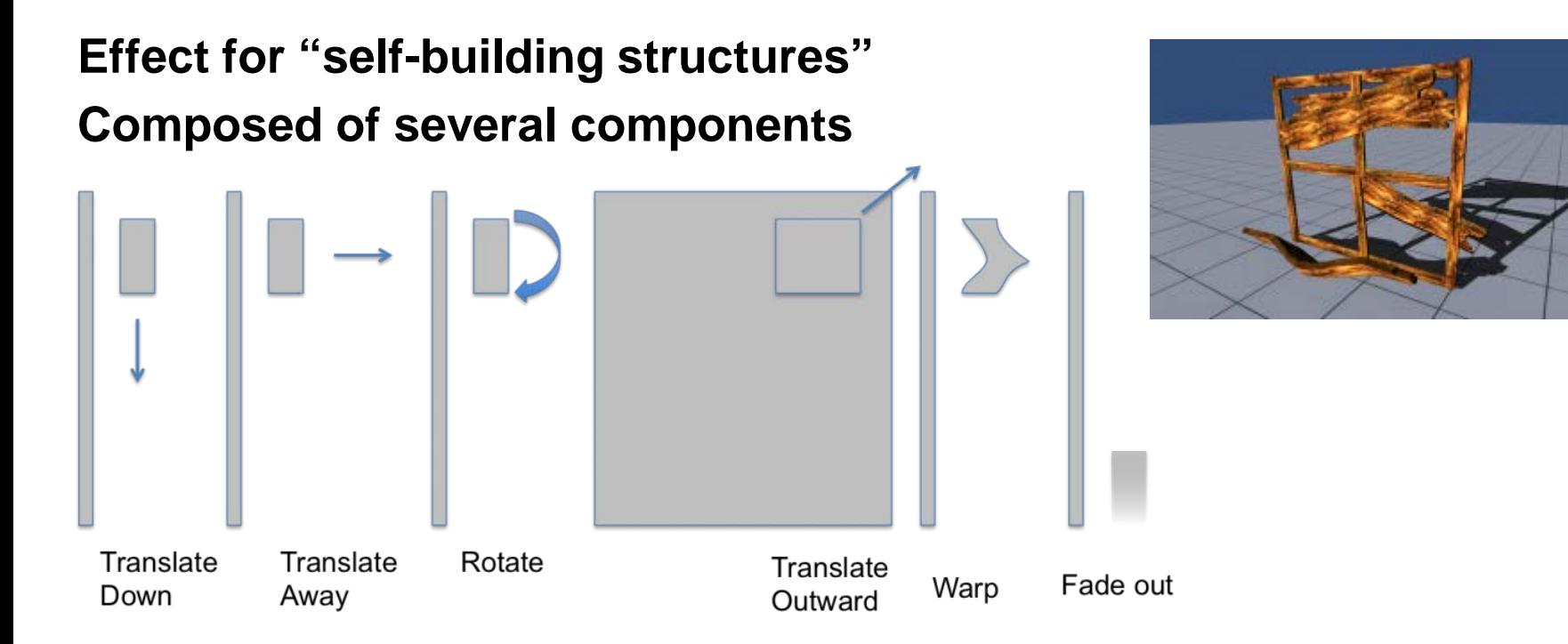

**See implementation at <http://mehm.net/blog/?p=1278>**

## **Procedural Animation "Mindset"**

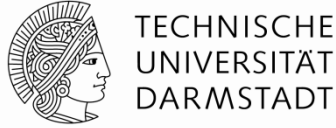

 $css+is$ 

#### **Think in procedural terms**

- $\blacksquare$  Input: t, e.g. in [0, 1]
- Output: Animated value  $f(t)$

#### **Combination of several effects**

•  $f(t) = g(t) * h(t)$ 

 $\blacksquare$ 

#### **Stretching of input parameters**

■ E.g. for easing

#### **Later in shaders**

Think of equivalence to gradients

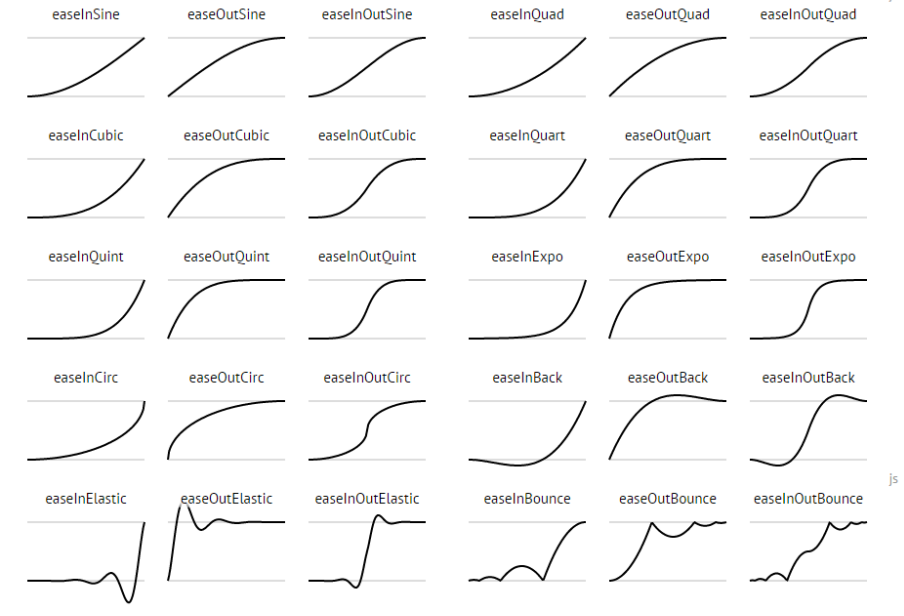

#### http://easings.net/

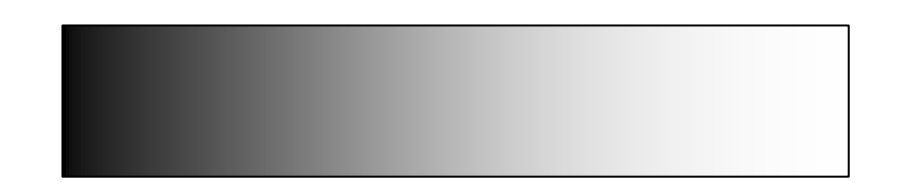

## **Iterative Animations**

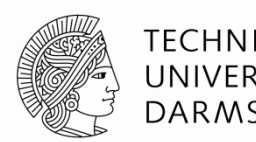

#### **Calculated based on previous states**

- Usually not from the beginning of the game
- **Instead, use a window of the last frames or a running average**
- **Often combined with user input**
- Used for animations where a "closed" form is not possible or too complicated

#### **Example: Physical animation**

- Very simple: Take the position and velocity of the last frame
- Calculate a velocity for the current frame
- Add the velocity to the object

## **Game Loop**

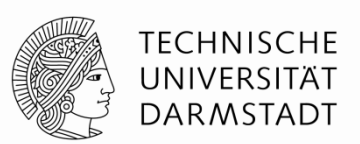

#### **Set up windowing system, OS callbacks, initialize libraries/devices, …**

#### **Do**

- Read data from input devices
- Calculate new game state
- Render frame
- (Wait for Vsync)

#### **While the game is active**

**Unload libraries, free memory, close window, …**

## **Hidden Game Loop**

#### **Unity**

- Actual game loop implemented in C++
- Components provided by programmers compiled to .net (C#, JS, Boo)
- Update()-functions on all active components are run

#### **Unreal Engine**

- Found in UEngine::Tick()
- Scripts provided by users can also be Blueprint

#### Engine core  $\leftarrow \rightarrow$  Scripts and components

- Performance optimizations by the engine provider
- **Easier to handle for programmers**
- **But less adaptable and transparent (** $\rightarrow$  **Unity)**

## **UEngine::Tick**

- ▼ Override Hierarchy
	- UEngine::Tick() UGameEngine::Tick() UUnrealEdEngine::Tick() UEditorEngine::Tick()
- $\triangleright$  Syntax
- $\blacktriangleright$  Remarks

Update everything.

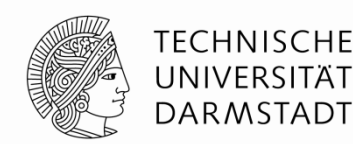

## **Game State**

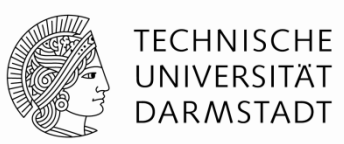

#### **Usually handled as Game Object (or similar construct)**

 Saves all relevant game state ■ Handles relevant input Updates state each frame **Component-Based Game Objects Separate component for different tasks** ■ Rendering **Position Input handling** <sub>……</sub> Avoid object-oriented hierarchies GameObject DynamicObject | StaticObject NPC | Player GameObject **Transform** MeshRenderer **Controller** 

## **Game Objects**

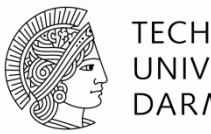

#### **Hierarchies**

- + More behavior defined at compile-time
- + Explicit inter-object communication
- (If not restricted): Diamondshaped hierarchies/multiple parents
- Resistant to change

#### **Negative Example**

- " "Weapons" and "Tools"
- GDD defines a new weapon which partly acts like a tool

## **Components**

- + Re-usable behaviors
- + Combinable at runtime
- + Specialization, encapsulation
- Inter-component communication
- E.g. Unity: Performance hits if other components are searched each frame

#### KOM – Multimedia Communications Lab 22

## **Best of both worlds**

#### **Class hierarchy**

- Use power of virtual classes, polymorphism
- Model objects as well as needed

#### **Encapsulate differences with strategy pattern**

- Owning class handles everything that is shared between all strategies
- Defers to individual strategies for differing behaviours

#### **Example: Buildings in a RTS-game**

- Encapsulating class handles mesh loading, animations, …
- Strategies to handle different behaviours (produced units, …)

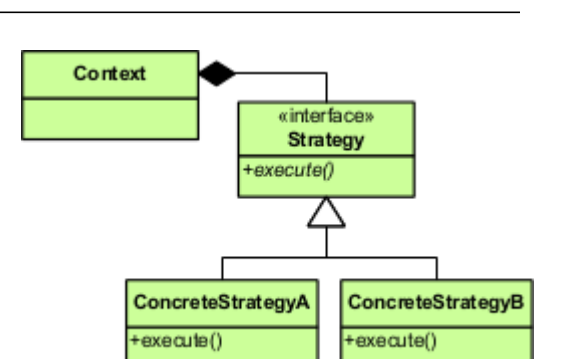

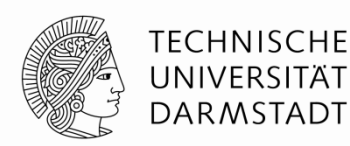

## **Collisions**

#### **Intersection**

- Objects are overlapping each other
- In reality, objects would deform/break/...
- $\rightarrow$  Unwanted state

#### **Collision**

- Objects ideally have only one contact point/edge/face
- Calculate collision response based on this state

## **Collision Response**

- **Separate bodies or**
- (Stable) contact

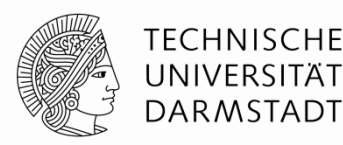

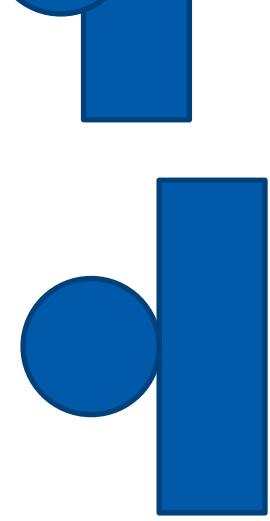

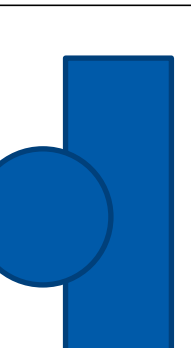

## **Collisions**

**{**

{

}

**}**

**x times per second**

## For each object

Move object

Check for collisions

If (collision detected) move back

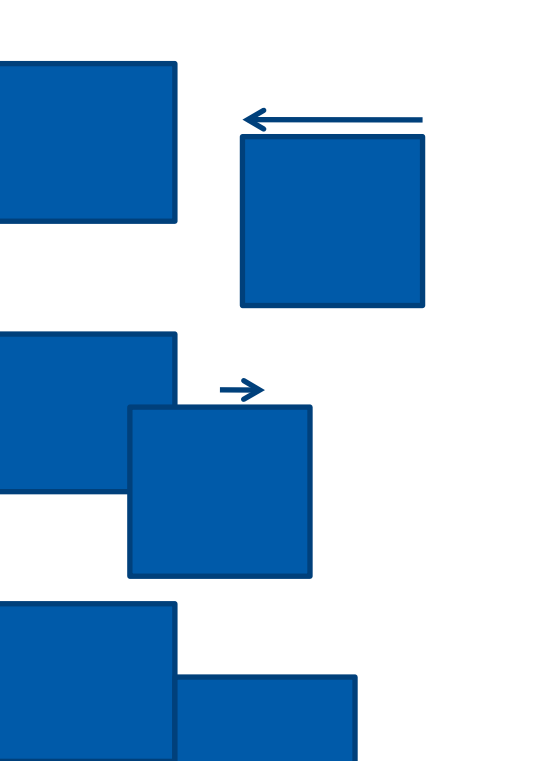

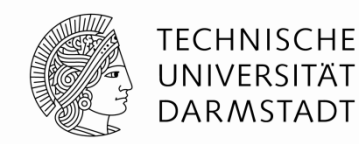

## **Collisions and Timing**

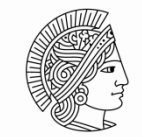

TFCHNISCHF DAR MSTADI

#### **Exact collision will almost never happen**

- Due to floating point issues and discrete frame time
- Different coping strategies
	- **Ignore/Keep pushing objects out of each other** 
		- (Smaller time steps)
	- Find the exact time when collision happened and step to this time

## **Collision response for multiple objects**

- Often resolved one after the other
	- E.g. resolve b-c, then a-c, then a-b
- But in reality, solved all at once

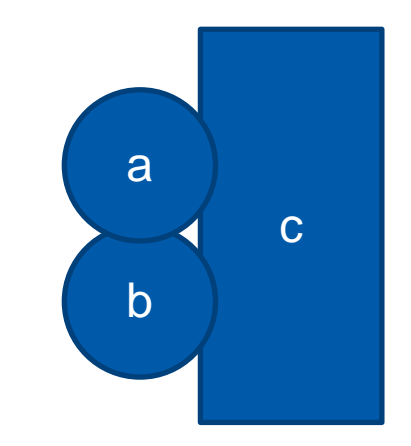

## **Game logic timing**

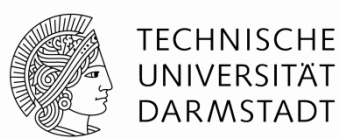

#### **Separate from actual frame rate**

- **Keep timer for game logic**
- **Update in periodic time steps**
- Rendering done at frame rate

#### **Otherwise, dependent on performance of the hardware**

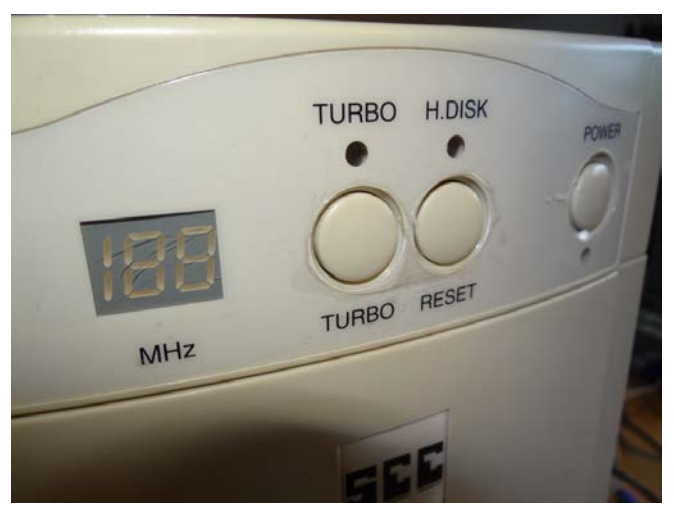

Source: http://telkomgaming.co.za/old-versus-new-remembering-the-turbo-button/

## **Summary**

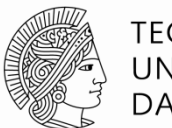

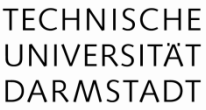

#### **Timing**

- Use a virtual time throughout the frame
- Use smaller ticks for systems such as physics
- Motion Blur
- **Multithreading**

## **Animations**

- Procedural
- $\blacksquare$  Iterative

## **Game Loop**

- Game state
- Collision detection

## **Memory Management**

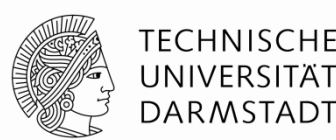

#### **Static Memory**

- Global variables
- Handled by the compiler, allocated and de-allocated automatically

#### **Stack Memory**

- Semi-automatically handled by the compiler
- Function parameters, local variables, implicit data (e.g. return addresses)

#### **Heap Memory**

• All manually allocated memory

## **Heap Memory**

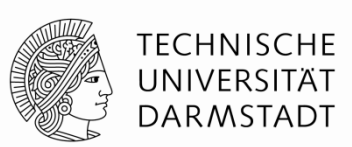

#### **Allocated dynamically**

- C++ handles nothing for us -> requests memory from the OS
- Can be VERY slow and unreliable

#### **Difference to Java**

- Java allocates a large block of memory at the beginning
- Allocates memory to the program during runtime
- Manages this memory
- $\bullet \rightarrow$  Can still be slow, e.g. if physical RAM is exhausted
- Garbage Collection

#### **Custom memory management**

- Utilize memory access patterns to optimize
- Avoid allocating heap memory altogether in critical sections

## **Heap Memory Examples**

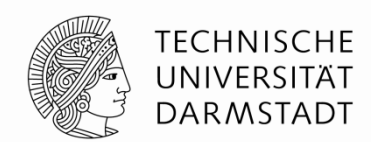

#### **Managing your own memory for often-used structures**

#### **Example: Allocate enough memory for all game objects of one type**

- **Find typical numbers by testing or analysis**
- Manage the block by yourself

#### **Stack vs Pool-based**

- Stack: Allocating and freeing using one pointer
- Pool: Manage list of free blocks

#### **Keeps data local**

• Can be better for cache efficiency

## **Effects of cache performance**

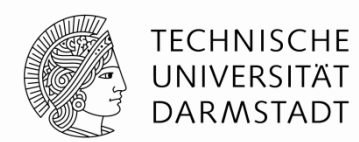

#### **Source: "Systems Performance: Enterprise and the Cloud", Brendan Gregg**

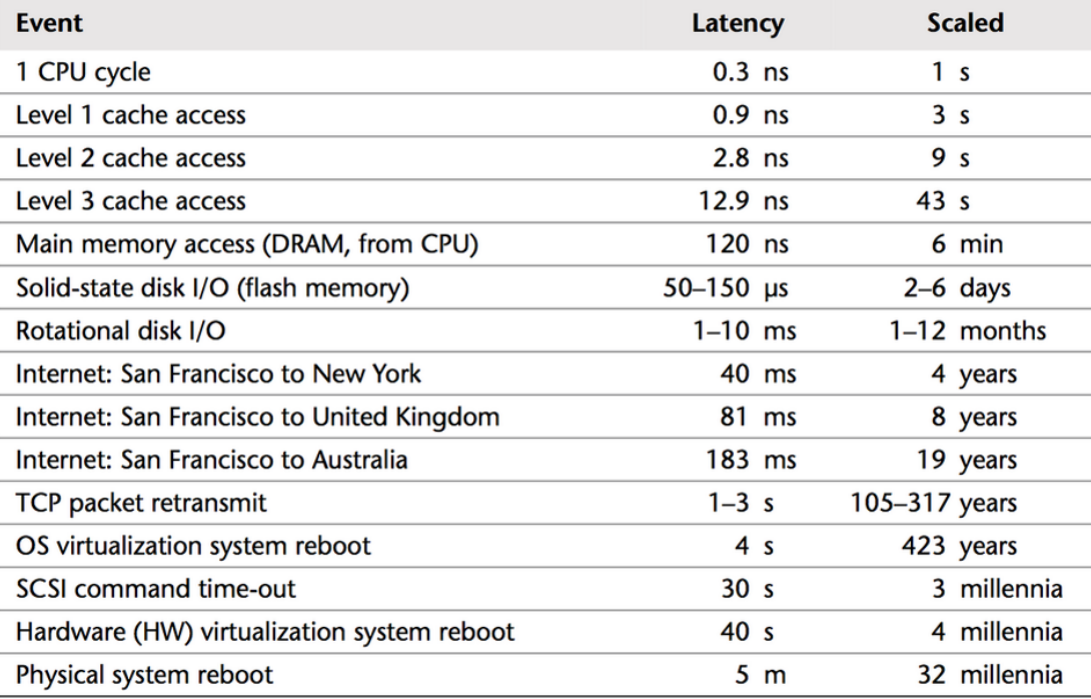

Table 2.2 Example Time Scale of System Latencies

## **Pointers (Example: Integer value)**

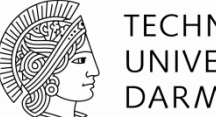

TFCHNISCHF DARMSTADT

#### **Variable on the stack**

■ int foo;

#### **Variable on the heap**

int**\*** foo**;**

#### **Passing by value (using the stack)**

- void bar\_val**(**int a**,** int b**) { }**
- Values/objects copied onto the stack

#### **Passing by reference (using the heap)**

- void bar\_ref**(**int**\*** a**,** int**\*** b**) { }**
- Only a pointer copied (32/64 bits)
- Makes it possible to pass back values

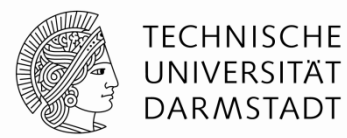

#### **Getting the pointer to a variable**

- $\blacksquare$  int a = 3;
- $\blacksquare$  int b = 4;
- $\blacksquare$  bar\_ref(&a, &b);

**Warning: Don't take the address of a local variable and pass unless you know what you are doing**  $\rightarrow$  **the callee might save it until it is invalid!**

#### **Dereferencing a pointer (getting to the actual value) void bar\_ref(**int**\*** a**,** int**\*** b**) { \***a **= \***a **+ \***b**; }** b  $\longrightarrow$  2 a  $\longrightarrow$  5 Before b  $\longrightarrow$  2 a $\longrightarrow$  7 After

## **Arrays**

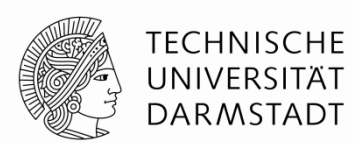

#### **Allocated on the stack**

• int array[3];

#### **Array on the heap**

 $\blacksquare$  int\* array = **new** int[3];

#### **Deallocate using operator delete[]**

• delete[] array;

#### **Mixing up leads to undefined behaviour**

(Also important for calling destructors)

## **Referencing arrays**

#### **Referenced using their first element**

- $\blacksquare$  int array[3];
- $\blacksquare$  int  $\ast$ a = &array;
	- **a** points to the first element of array

## **Also legal**

bar\_ref**(&**array**, &**array**);**

#### **Pointer arithmetics**

- Pointers behave like ints
	- Addition, Subtraction, …
- Evil to operate outside the allocated memory of the array
	- No bounds checking

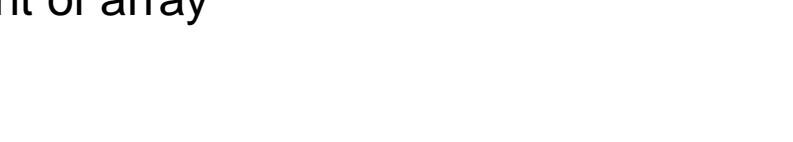

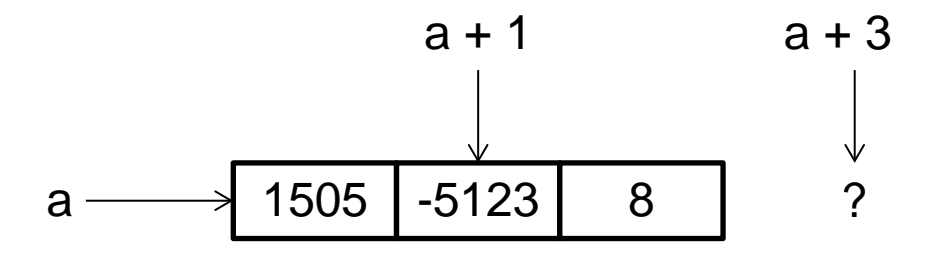

 $a \longrightarrow 1505$  | -5123 | 8

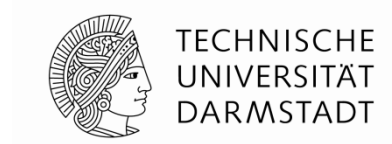

## **Strings**

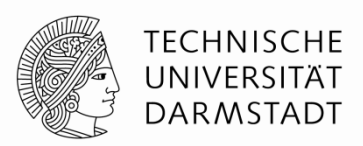

#### **Strings are just arrays of chars**

char**\*** f **=** "foobar"**;**

#### **"foobar" is a 7-element array**

- Zero-terminated
- Allows measuring the size in  $O(n)$  time

## **Encoding**

- On all common systems, **sizeof(**char**)** is 8 bits
- char**\*** can be an UTF8 string
	- every ANSI string is also a proper utf8 string
- Commonly used chars encoded in 8 bits
	- Uncommon/other languages in several 8-bit blocks
- Best practice: Use UTF8 even on systems that natively have other representations

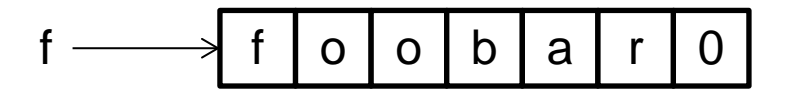

## **Example UTF8 vs. UTF 16**

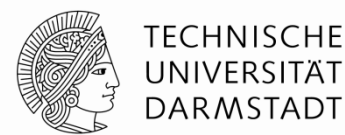

**"a"**

- ANSI: 61 (Hexadecimal)
- UTF 8: 61
- UTF 16: 00 61

**"ä"**

- ANSI: E4
- UTF 8: C3 A4

UTF 16: 00 E4

## **STL (Standard Template Library)**

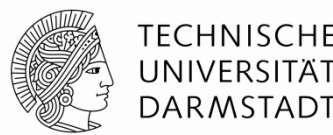

#### **Offers template-based generic solutions for dynamic memory**

#### **Arrays: std::vector**

- **Adaptive size**
- $\rightarrow$  Can't keep addresses to elements in the vector, as they might be invalid upon a change in size

#### **Strings: std::string**

- Implemented as a std:: vector for chars
- Comfortable functions (trim, concatenate, operator+, …)

#### **Game studios tend to avoid these libraries**

- **Template overhead**
- Unpredictable behaviour

## **STL Complexity Guarantees**

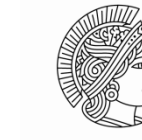

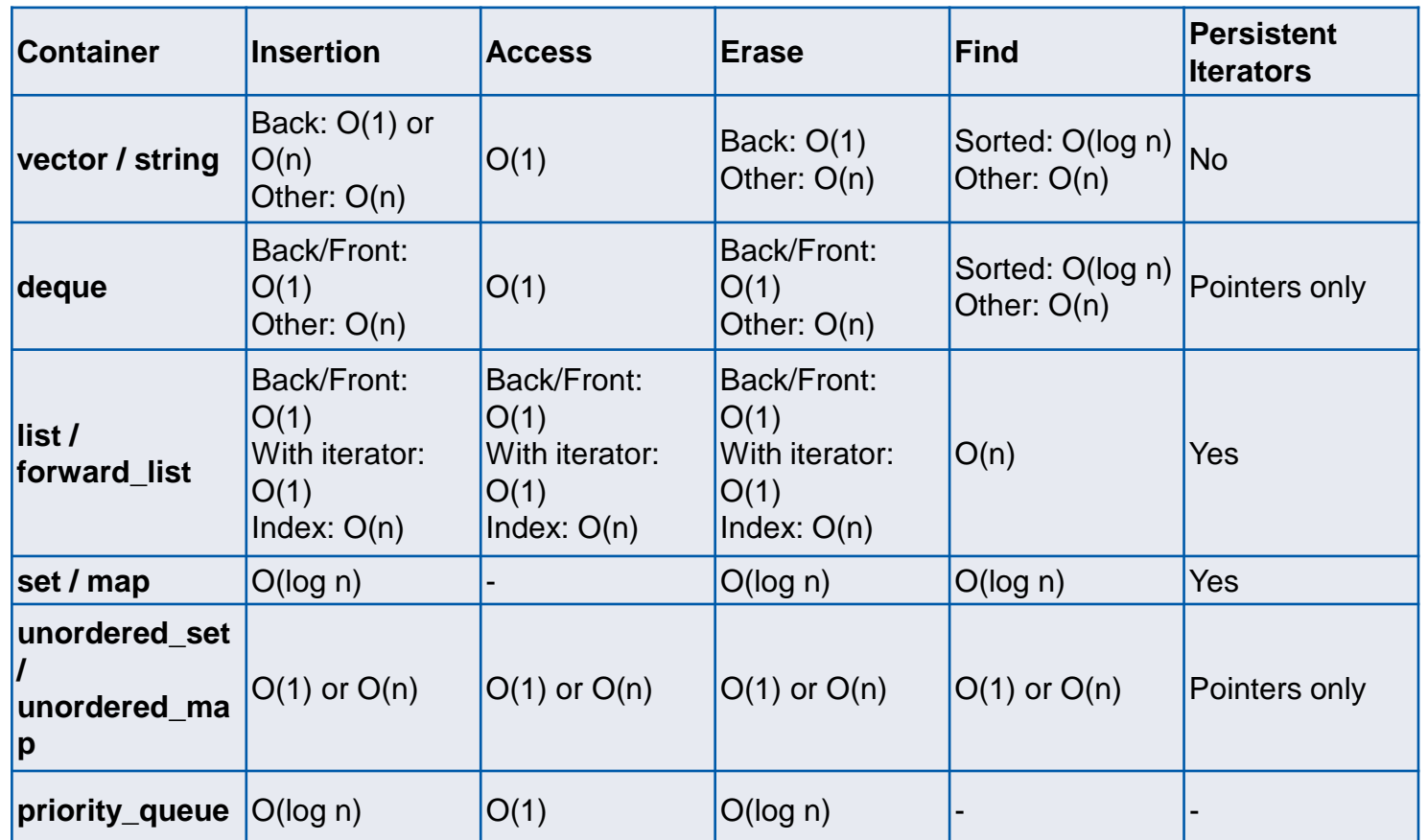

#### Source: http://john-ahlgren.blogspot.de/2013/10/stl-containerperformance.html

## **Summary**

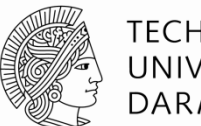

TFCHNISCHF UNIVERSITÄT **DARMSTADT** 

#### **Static, Stack and Heap Memory**

- Different allocation schemes
- Different level of control for the programmer
- Choose which is the most useful

#### **Pointers**

- Allocation on the heap
- **Pass by value vs. Pass by reference**

#### **Arrays**

- Allocation on the heap
- **Referenced by pointer to first element**

#### **Strings**

- Arrays of chars
- **Pointer arithmetic**
- UTF8 vs. UTF 16

## **Side Note: Cracktros**

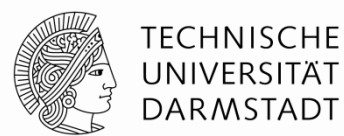

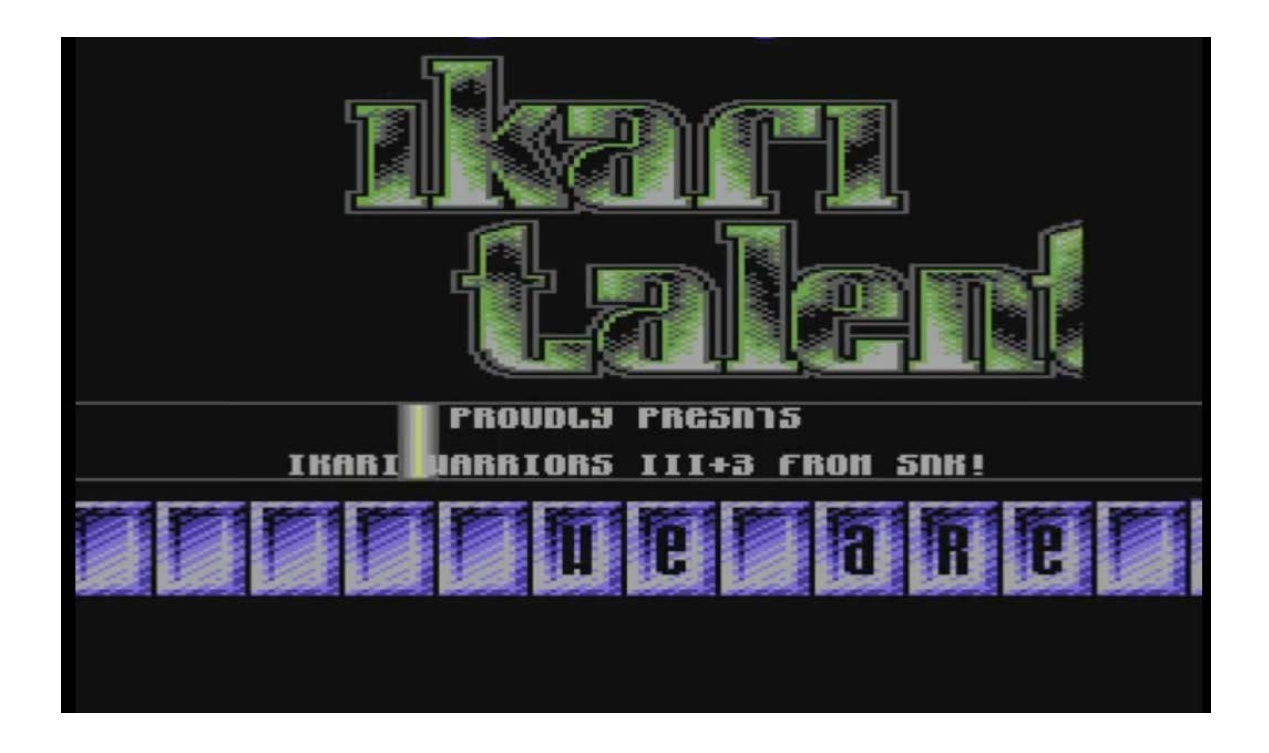

#### **Cracktro**

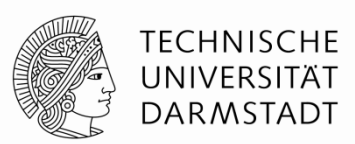

**Intro for a cracked game**

**Used to show off to other programmers, cracker groups, …**

**Often more impressive than the original game's graphics**

**Later split into the demo scene**

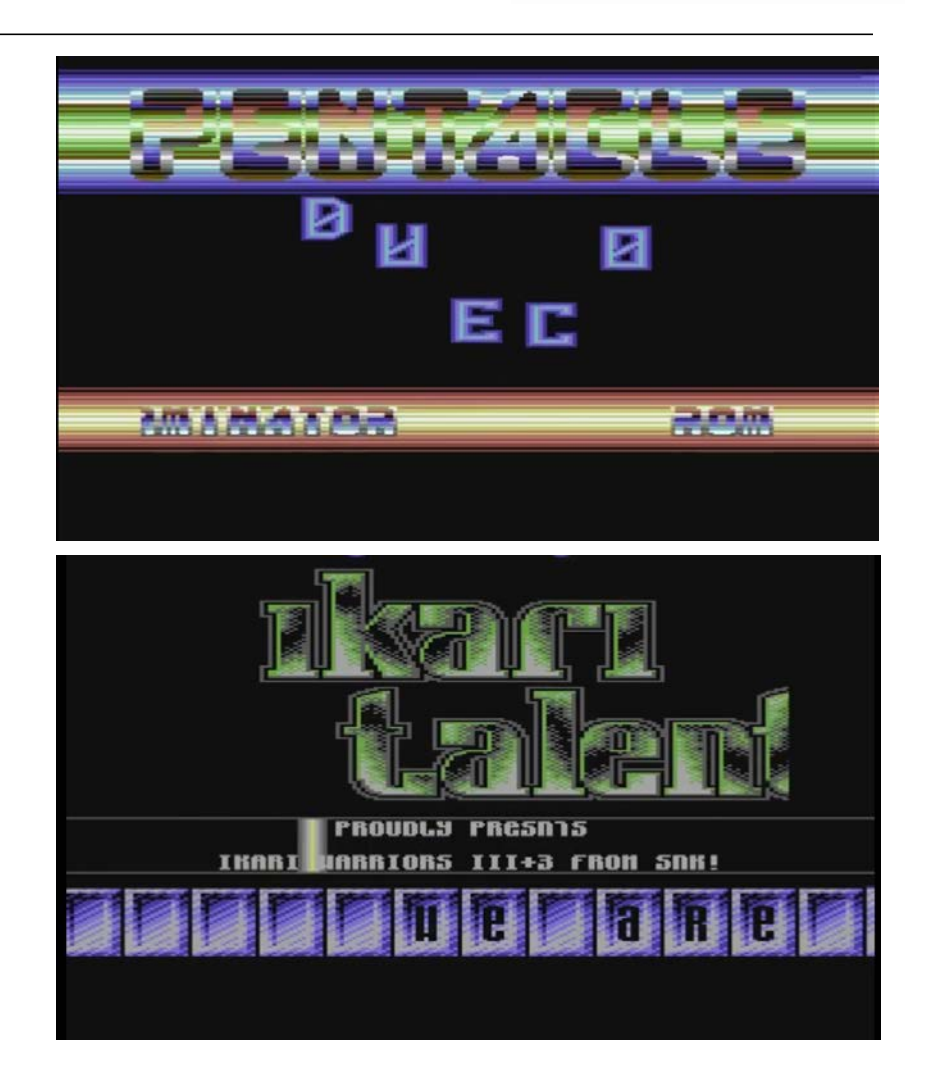

## **Cracktro -> Demoscene**

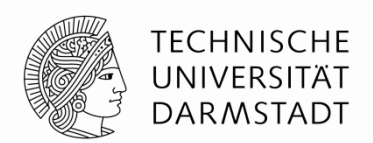

#### **Program impressive demos and compete outside of the warez scene**

#### **Always at the cutting edge of the hardware**

- Use Assembler instead of Basic
- Find ways to exploit the hardware
- Later: Self-restricted demos (e.g. 64K demos)

#### **Demoscene -> Game industry**

■ E.g. Future Crew -> Remedy

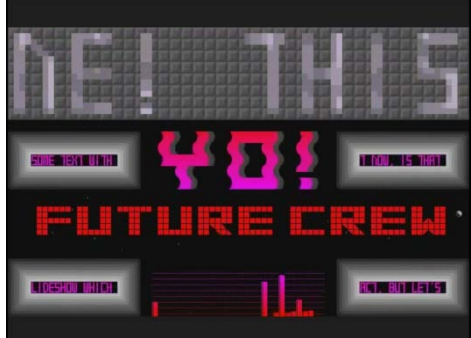

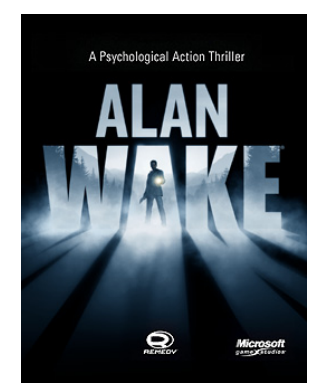

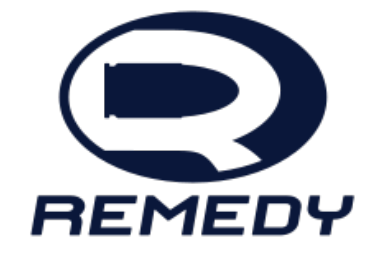

## **Classical demo techniques**

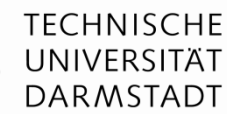

#### **Scrolling**

#### **Moving along a sine wave**

- Note: Often used a sine table for efficient computation
- Offset from other characters
- Different amplitudes
- $\blacksquare$

#### **Rasterbars**

- Use an interrupt to paint lines
- Moving rasterbars along sine wave...

#### **Good example for procedural animation**

- Often impossible to store all (animation) data
- **Instead, generate complex paths from simple inputs**
- **Simplest example: Text moving on a sine wave**
- Procedural Content Generation
	- See video of .kkrieger

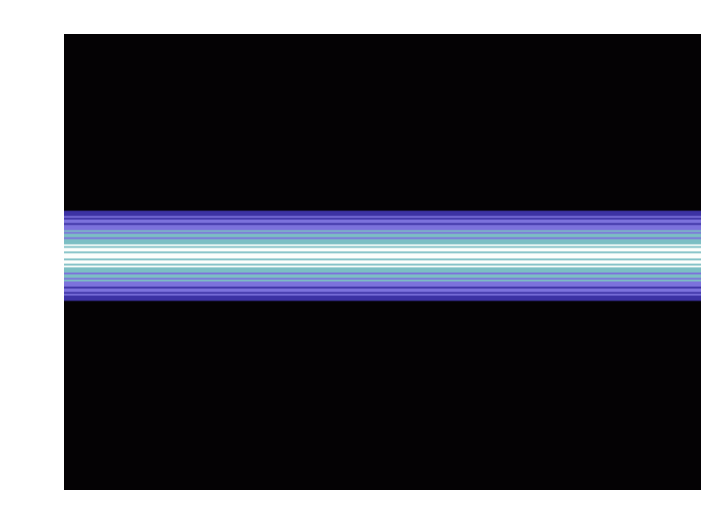

## **Examples from last year**

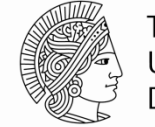

**TECHNISCHE** UNIVERSITÄT **DARMSTADT** 

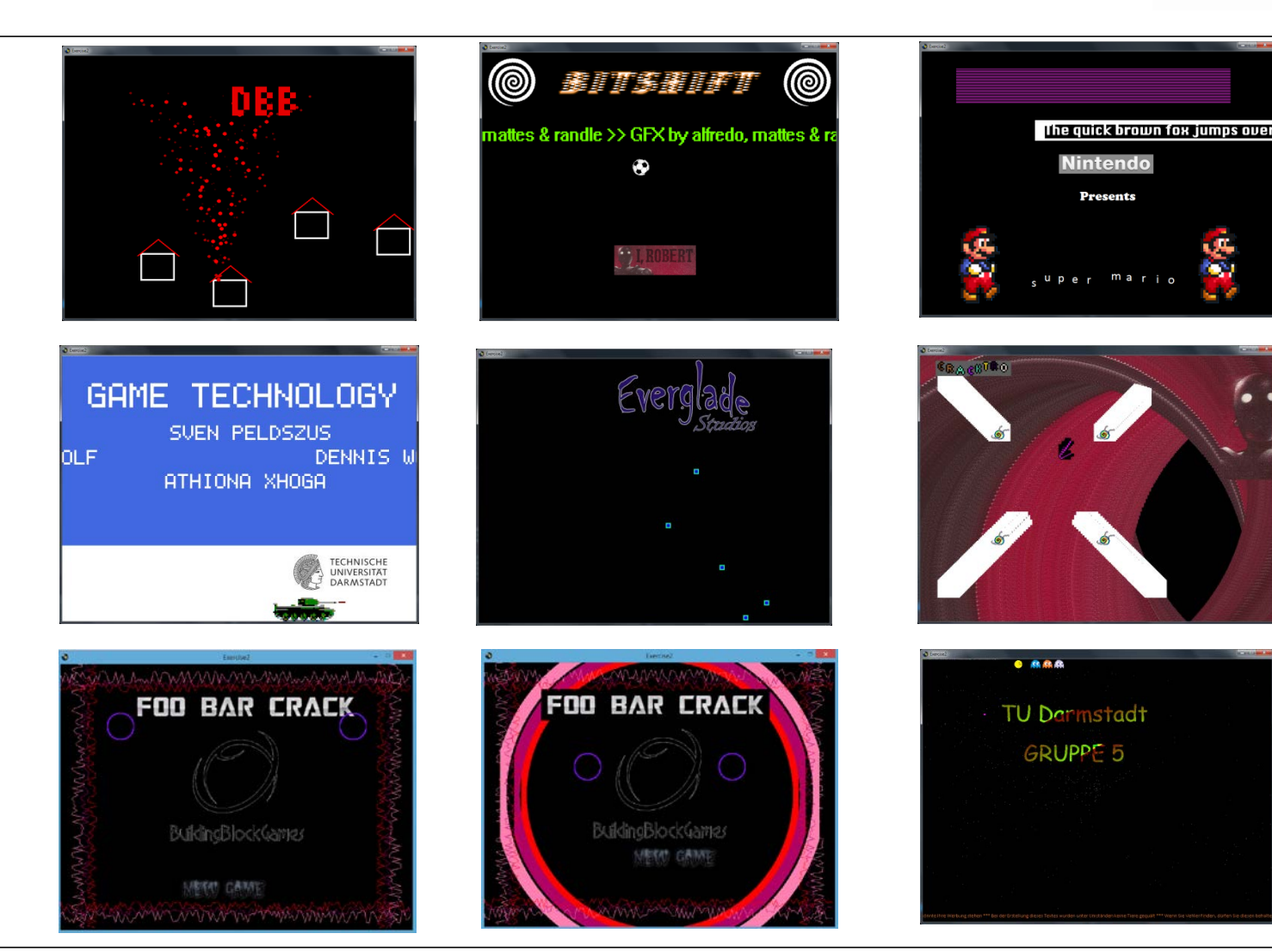

## **Book Recommendations**

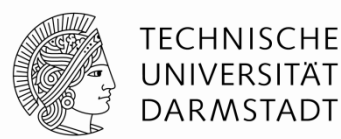

#### **Game Engine**

**"Game Engine Architecture" Jason Gregory (Lead Programmer at Naughty Dog)**

#### **Fundamentals**

- $C_{++}$
- 3D Math
- Graphics, …

#### **Practical Examples**

#### **Part of the "Semesterapparat"**

- Fachlesesaal MINT in der ULB Stadtmitte, 4. Obergeschoss
- Lernzentrum Informatik

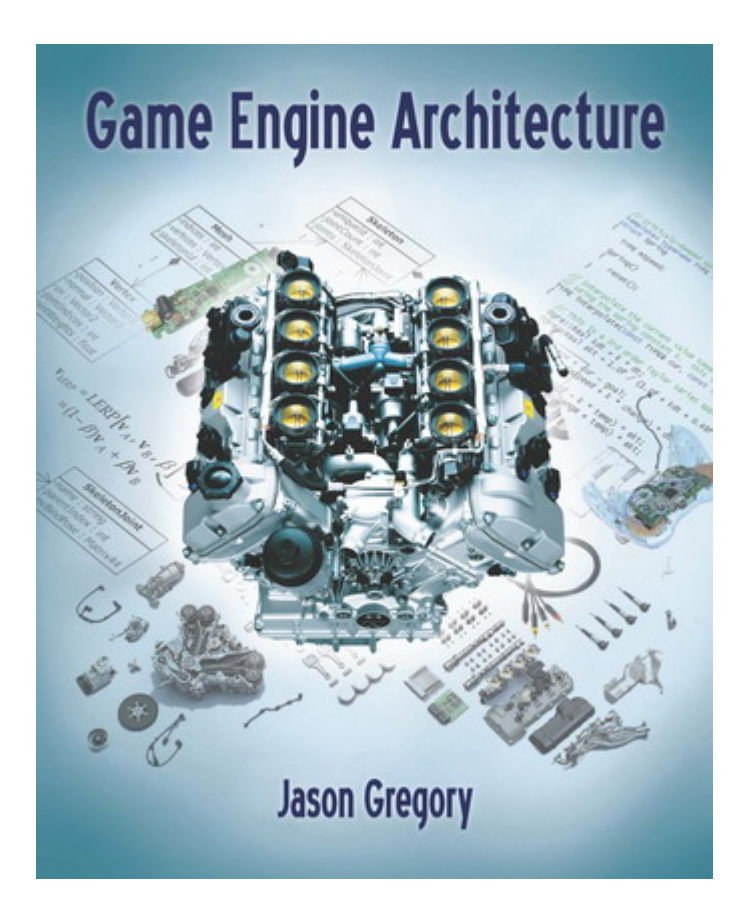

## **Book Recommendations**

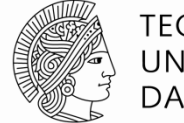

**TECHNISCHE** UNIVERSITÄT **DARMSTADT** 

#### **C++**

## **"Effective C++" Scott Myers**

#### **Performance tips**

#### **Pitfalls/Language Details**

- Functions a compiler silently adds to classes
- Good use of const, pointers, references

#### **Performance Considerations**

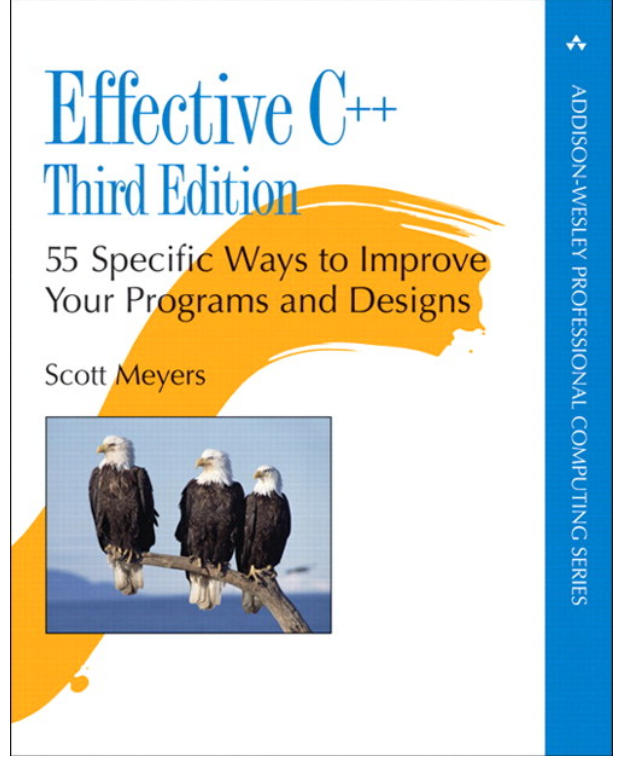

## **Book Recommendations**

**3D Graphics (next lectures)**

**"Real-time Rendering" Tomas Akenine-Möller, Eric Haines**

**Very detailed look at graphics algorithms**

**Also includes further information, e.g. intersection tests and collision detection**

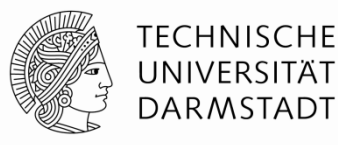

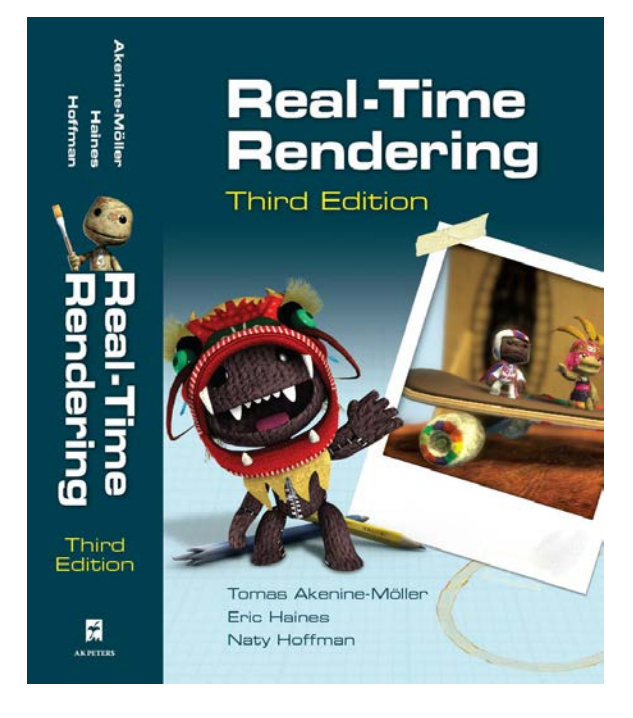